## $95\%$ -Prognoseintervalle für relative Häufigkeiten

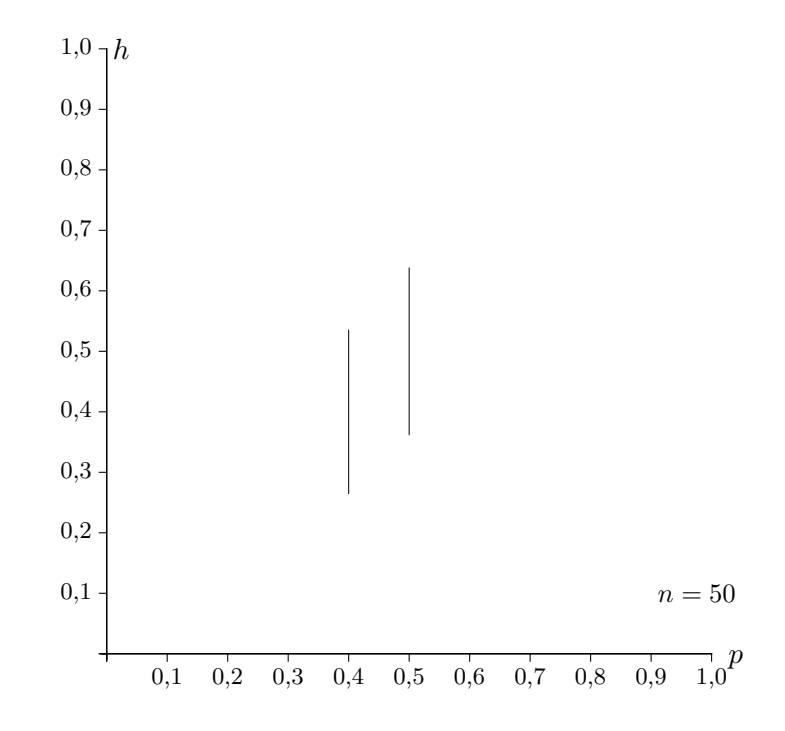

Erläutere die Berechnung dieser und weiterer 95%-Prognoseintervalle.

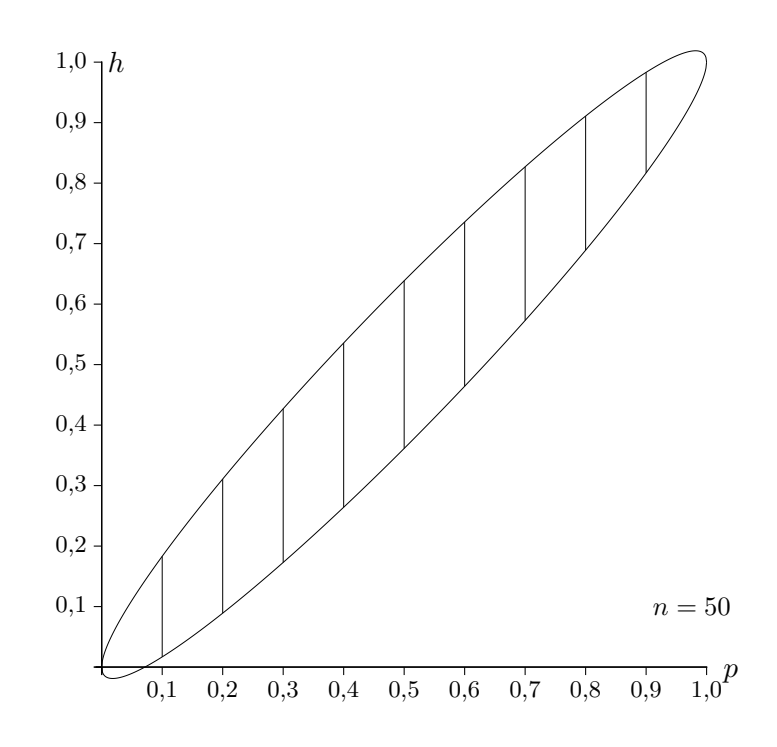

Zu gegebenem $p$ werden die 95%-Prognoseintervalle mit  $\frac{\sigma}{n}$ ;  $p + 1,96\frac{\sigma}{n}$  berechnet. Die obere und untere Grenze können in Abhängigkeit von  $p$  als Funktionen erfasst werden. Bei einer Stichprobe liegt nun das Stichprobenergebnis  $X = 28$  vor, p ist nicht bekannt. Erläutere, wie das Wilson-Vertrauensintervall grafisch ermittelt werden kann.

1,0

 $\hat{y}$ 

Die obere Kurve kann dadurch erhalten werden, dass ein Kreis zu einer Ellipse gestaucht und anschließend geschert wird.

Genauer:

 $k_1$ und  $k_2$  bilden den Kreis $y^2 + (p - \frac{1}{2})$  $(\frac{1}{2})^2 = \frac{1}{4}$  $\frac{1}{4}$  . Es ist  $f_1(p) = \frac{1,96}{\sqrt{n}} k_1(p)$ . Die Scherung erfolgt mit der Addition von p.

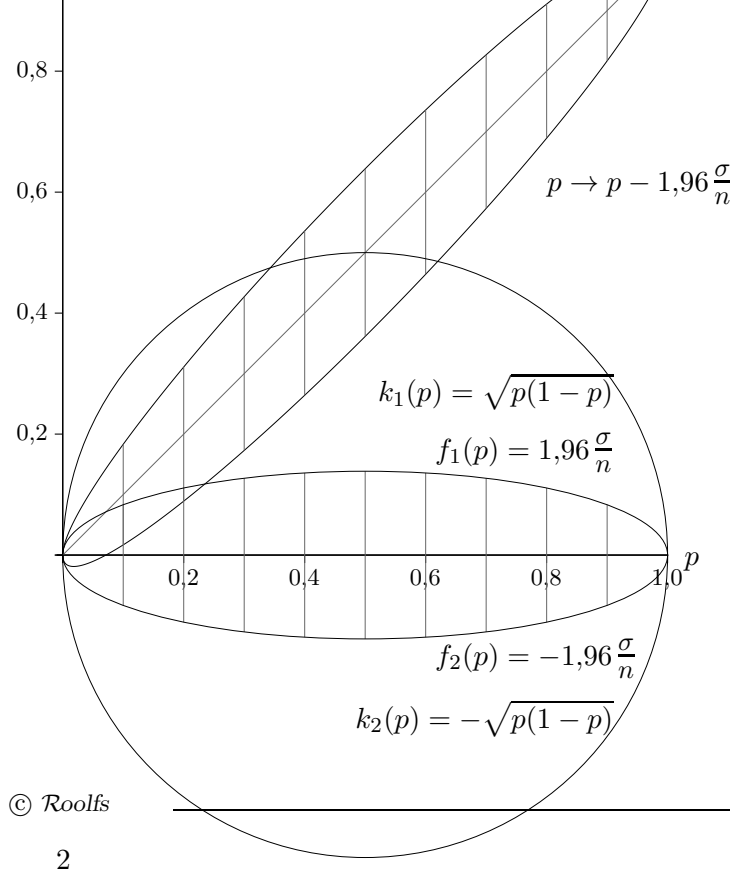

 $p \rightarrow p + 1,96 \frac{\sigma}{n}$   $y = p$ n

Die für die Schule nicht relevante Frage: Ist eine gescherte Ellipse eine Ellipse? wird ↑[hier](http://groolfs.de/Verschiedenespdf/KonfEll_Meyer.pdf) geklärt.

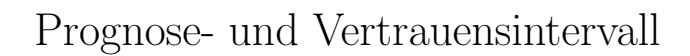

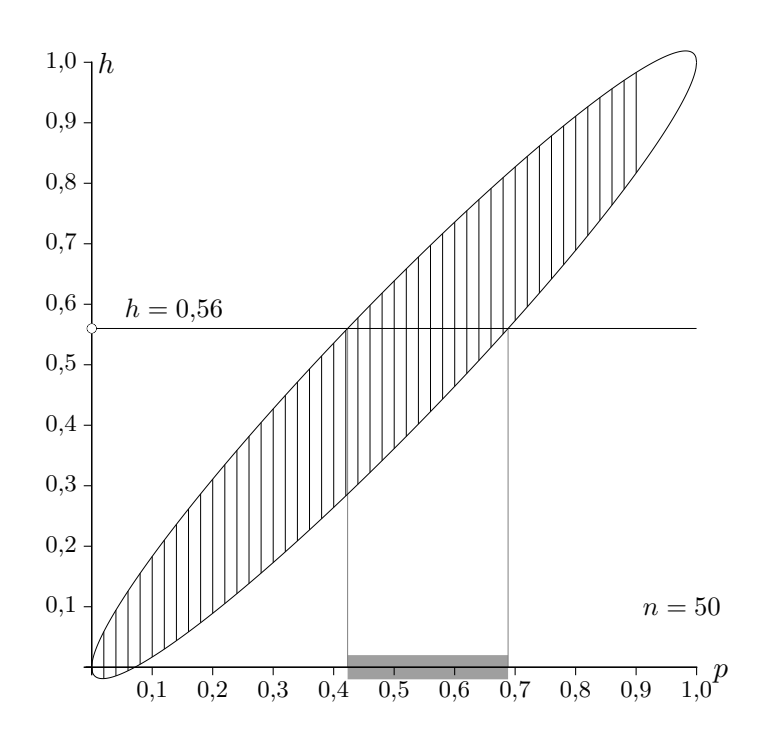

Ein 95%-Vertrauensintervall besteht aus allen  $p$ -Werten, in deren 95%-Prognoseintervall $h$  liegt.

Die Grenzen können durch Lösen der beiden Gleichungen

 $h = p \pm 1,96 \frac{\sigma}{n}$ 

ermittelt werden. Berechne die Grenzen.

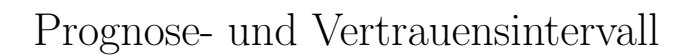

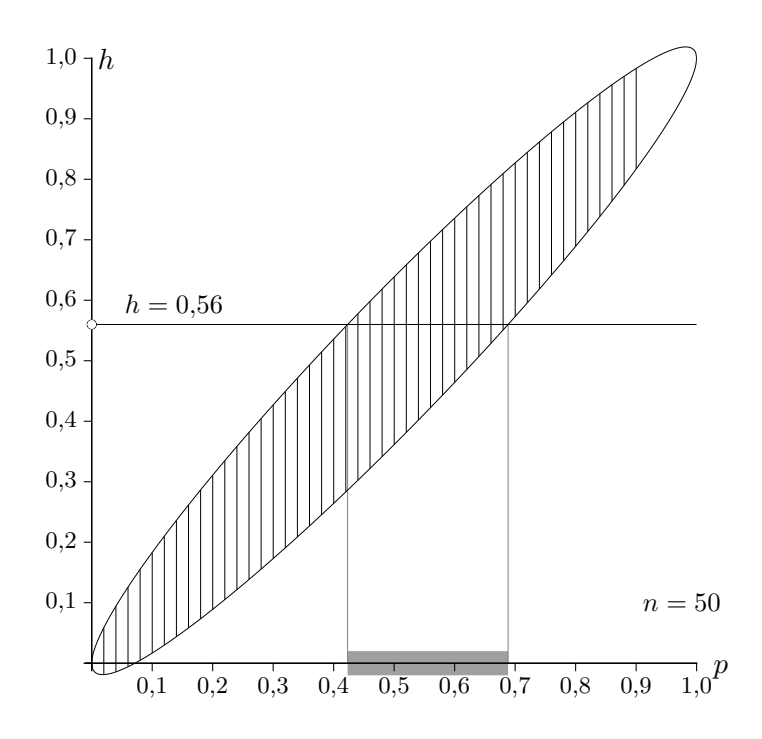

 $[0,423;0,688]$ 

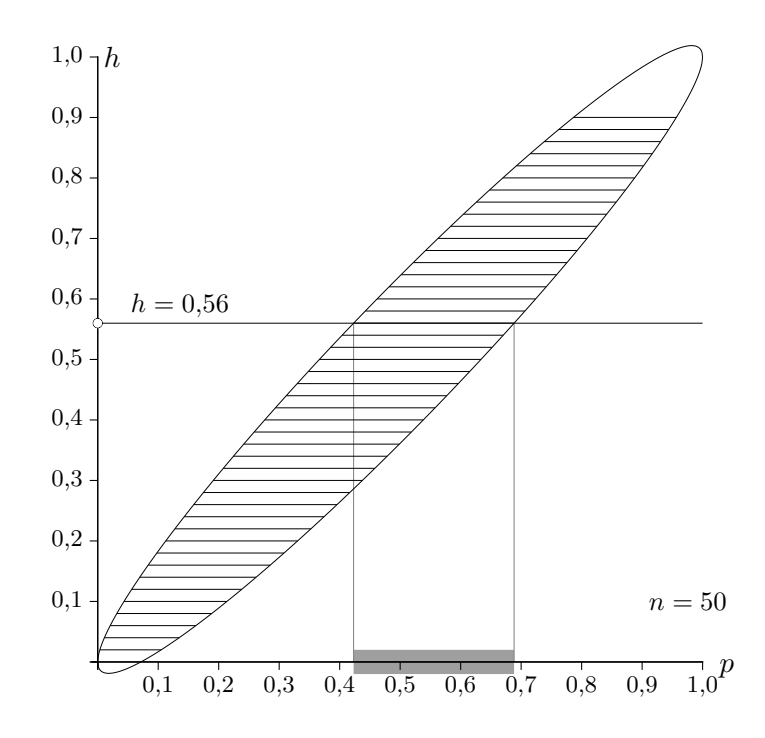

Diese Grafik enthält zu Häufigkeiten die Vertrauensintervalle. Was ändert sich für  $n = 200$ ?

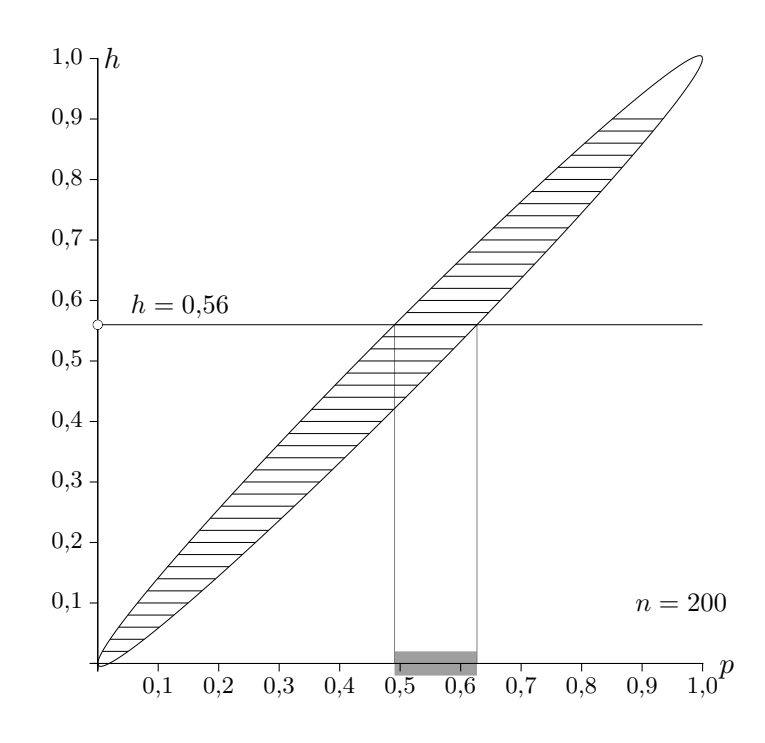

Beim vierfachen Stichprobenumfang halbiert sich die Länge der Vertrauensintervalle.

Eine Stichprobe vom Umfang 200 ergibt 36 Treffer und das Vertrauensintervall [0,1428;  $p_{\text{max}}$ ] zu einer nicht genannten Sicherheitswahrscheinlichkeit. Ermitteln Sie die obere Intervallgrenze. Eine Stichprobe vom Umfang 200 ergibt 36 Treffer und das Vertrauensintervall [0,1428;  $p_{\text{max}}$ ] zu einer nicht genannten Sicherheitswahrscheinlichkeit. Ermitteln Sie die obere Intervallgrenze.

 $n = 200$  $X = 36$  $p_{\min} = 0,1428$  $h = \frac{36}{200}$ 

## Wald

Gleichung für  $z$ :

 $p_{\min} = h - z \frac{\sqrt{n \cdot h \cdot (1-h)}}{n}$  $rac{(1-n)}{n} \Rightarrow z=1,3694$  $p_{\text{max}} = h + z \frac{\sqrt{n \cdot h \cdot (1-h)}}{n}$  $\frac{1}{n}$  = 0,2172 oder einfacher aufgrund der Symmetrie:  $p_{\text{max}} = h + (h - 0.1428)$ [0,1428; 0,2172]

Wilson

Gleichung für  $z$ :

$$
h = p_{\min} + z \frac{\sqrt{n \cdot p_{\min} \cdot (1 - p_{\min})}}{n} \quad \implies \quad z = 1,5037
$$

Gleichung für  $p_{\text{max}}$ :

 $h = p_{\text{max}} - z \frac{\sqrt{n \cdot p_{\text{max}} \cdot (1 - p_{\text{max}})}}{n}$ n  $\implies$   $p_{\text{max}} = 0,2244$ [0,1428; 0,2244]  $\qquad \qquad$  zu *h* nicht symmetrisch Eine Stichprobe vom Umfang 100 ergibt 42 Treffer und das Vertrauensintervall  $[p_{\min}; 0,4920]$ zu einer nicht genannten Sicherheitswahrscheinlichkeit. Ermitteln Sie die untere Intervallgrenze. Eine Stichprobe vom Umfang 100 ergibt 42 Treffer und das Vertrauensintervall  $[p_{\min}, 0,4920]$ zu einer nicht genannten Sicherheitswahrscheinlichkeit. Ermitteln Sie die untere Intervallgrenze.

 $\underline{\text{Wald}} \qquad \quad [0,3480;\, 0,4920], \quad \, (z=1,4588 \text{ muss wegen der Symmetrie nicht ermittelt werden.})$ 

Wilson [0,3513; 0,4920],  $z = 1,4402$ 

[Stochastik](http://groolfs.de/#kapitel9)

[Startseite](http://groolfs.de)